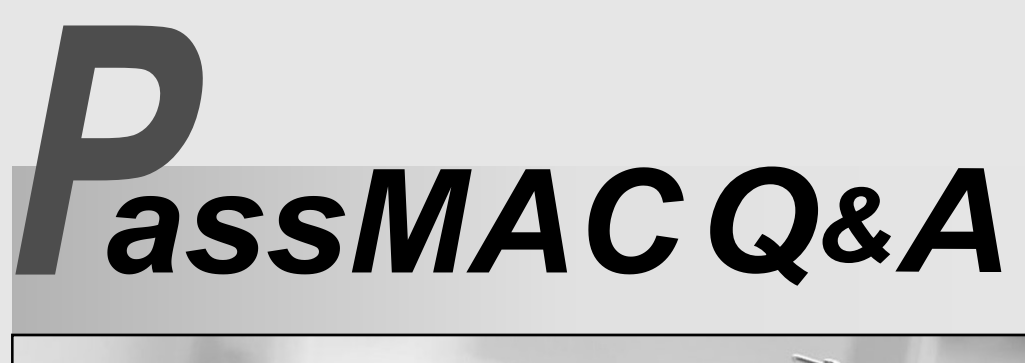

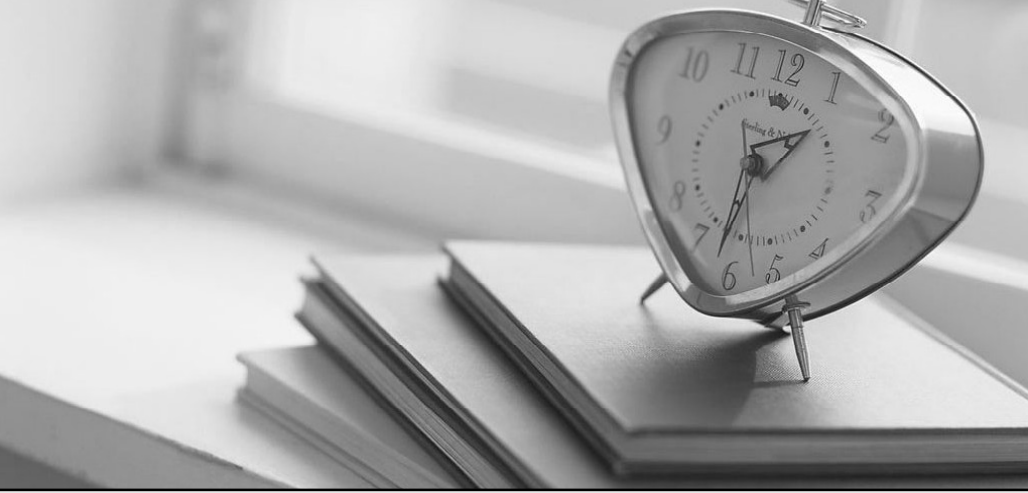

# Higher Quality Better Service!

We offer free update service for one year

Http:/ / [www.passmac.com](http://www.passmac.com)

# **Exam** : **1Z0-040**

# **Title** : Oracle database 10g:new features for adminsitrators

# **Version** : DEMO

1. You have three temporary tablespace groups named G1, G2, and G3 in your database.

You are creating a new temporary tablespace as follows:

CREATE TEMPORARY TABLESPACE TEMP1 TEMPFILE '/u1/data/temp1.dbf' SIZE 10M TABLESPACE GROUP '';

Which statement regarding the above command is correct?

A.It will create the tablespace TEMP1 in group G1.

B.It will create the tablespace TEMP1 in group G3.

C.It will not add the tablespace TEMP1 to any group.

D.It will create the tablespace TEMP1 in the default group.

E.It will throw an error with message 'specified group is not available'.

F.It will create a new group with a system-generated name and add the tablespace TEMP1 to it.

#### **Answer:** C

2. You want to perform the database backup when user activity on your system is low, such as between 12:00 a.m. and 2:00 a.m.

Which command terminates with an error if the backup is not complete at the end of the specified duration? The contract of the contract of the contract of the contract of the contract of the contract of the contract of the contract of the contract of the contract of the contract of the contract of the contract of the

A.RMAN> BACKUP DURATION 2:00 MINIMIZE LOAD DATABASE;

B.RMAN> BACKUP DURATION 2:00 PARTIAL FILESPERSET 1 DATABASE;

C.RMAN> BACKUP DURATION 2:00 PARTIAL MINIMIZE TIME DATABASE;

D.RMAN> BACKUP AS COPY DURATION 2:00 PARTIAL MINIMIZE LOAD DATABASE;

### **Answer:** A

3. Which two statements regarding the FLASHBACK\_TRANSACTION\_QUERY view are correct? (Choose two.)

A.You can find information about only active transactions from the view.

B.You can find information about read only transactions from the view.

C.You require the SELECT ANY TRANSACTION system privilege to access the view.

D.You can find information about both active and committed transactions from the view.

E.You require the SELECT ON FLASHBACK\_TRANSACTION\_QUERY object privilege to access the view.

#### **Answer:** CD

4. You have three production databases, HRDB, FINDB, and ORGDB, that use the same ASM instance.

At the end of the day, you execute the following command on the ASM instance to shut down:

SQL> shutdown immediate;

What is the result of executing this command?

A.All the instances, including the ASM instance, are shut down in the ABORT mode.

B.The ASM instance is shut down, but the other instances are still running.

C.The ASM instance is still functional, but the other instances are shut down.

D.All the instances, including the ASM instance, are shut down in the IMMEDIATE mode.

E.HRDB, FINDB, and ORGDB instances are shut down in the ABORT mode and the ASM instance is shut down in the IMMEDIATE mode.

F.HRDB, FINDB, and ORGDB instances are shut down in the NORMAL mode and the ASM instance is shut down in the IMMEDIATE mode.

#### **Answer:** D

5. Which two statements regarding the Policy Framework in Enterprise Manager (EM) are correct? (Choose two.)

A.Policy violations are prioritized as High, Medium, or Informational by category.

B.Policies can be disabled completely, or flagged as ignored, for the specified target.

C.Policies can be flagged as ignored, but never completely disabled, for the specified target.

D.Policy violations must be corrected, otherwise the database will shut down until corrective action occurs. The contract of the contract of the contract of the contract of the contract of the contract of the contract of the contract of the contract of the contract of the contract of the contract of the contract of the co

#### **Answer:** AB

6. You plan to create an external table from the EMPLOYEES, DEPARTMENTS, and LOCATIONS

database tables. Which method or command should you use to create and populate the external table?

A.the expdp and impdp commands

B.conventional export and import

C.CREATE TABLE.. and SQL\*Loader

D.CREATE TABLE.. and INSERT INTO.. SELECT.. FROM..

E.CREATE TABLE.. ORGANIZATION EXTERNAL ..AS SELECT.. FROM..

### **Answer:** E

7. You need to ensure that the database users should be able to use the various flashback query features in order to go back in time by four hours. What would you do to achieve this? (Choose two.)

A.set SQL\_TRACE=True

B.set UNDO\_RETENTION=14400

C.set FAST\_START\_MTTR\_TARGET=240

D.set LOG\_CHECKPOINT\_INTERVAL=240

E.set DB\_FLASHBACK\_RETENTION\_TARGET=14400

F.issue ALTER DATABASE FLASHBACK ON; command

G.set the RETENTION GUARANTEE clause for the undo tablespace

#### **Answer:** BG

8. You created a locally managed tablespace by using the following SQL statement:

CREATE TABLESPACE hr\_tbs

DATAFILE 'data.dat' SIZE 1M REUSE

AUTOEXTEND ON MAXSIZE 100M;

The warning and critical tablespace usage threshold values are set to 85% and 97%, respectively. Which two statements regarding the threshold-based alerts generation for the HR\_TBS tablespace are correct? (Choose two.)

A.A critical alert will be generated when 97 MB space is used.

B.A critical alert will be generated when 970 KB space is used.

C.A warning alert will be generated when 85 MB space is used.

D.A warning alert will be generated when 850 KB space is used.

E.A critical alert will be generated when 970 KB is left as free space.

F.A warning alert will be generated when 850 KB is left as free space.

G.No critical alert will be generated because it is a small file tablespace.

H.No warning alert will be generated because the tablespace is autoextensible.

#### **Answer:** AC

9. You are checking every 10 minutes for alerts regarding the violation of tablespace usage threshold.

Some of the tablespaces' fullness was not detected on time. As a result the transactions were aborted

before you had a chance to resolve the space issue. What would you do to avoid transaction failures?

A.use bigfile tablespaces (BFTs)

B.enable resumable space allocation

C.modify the background process PMON settings

D.modify the LOG\_CHECKPOINT\_TIMEOUT parameter

E.reduce the default tablespace usage threshold values for the database

#### **Answer:** B

10. You explicitly specified the tablespace usage threshold values while creating a tablespace. You need to revert to the database-wide default tablespace usage threshold values for the tablespace. Which PL/SQL package would you use?

A.DBMS\_STATS

B.DBMS\_ALERT

C.DBMS\_SPACE

D.DBMS\_MONITOR

E.DBMS\_SERVER\_ALERT

F.DBMS\_SPACE\_ADMIN

#### **Answer:** E

11. An online tablespace, TEST\_TBS, is full and you realize that no server-managed tablespace

threshold alerts were generated for the TEST\_TBS tablespace. What could be the reason, if the

TEST\_TBS tablespace does not include autoextensible data files?

A.TEST\_TBS is a small file tablespace.

B.TEST TBS is a bigfile tablespace (BFT).

C.TEST\_TBS is the default temporary tablespace.

D.TEST\_TBS is a dictionary-managed tablespace.

E.Threshold values for the TEST\_TBS tablespace are not explicitly specified.

#### **Answer:** D

12. View the Exhibit and examine the SQL statement used to create the EMP table.

CREATE TABLE emp ( employee id NUMBER(6). first name VARCHAR2(20), last name VARCHAR2(25) CONSTRAINT emp last name nn NOT NULL, salary NUMBER(8,2), manager id NUMBER(6), department id NUMBER(4) ) TABLESPACE example; CREATE UNIQUE INDEX emp id pk ON emp(employee id);

You need to shrink the EMP table segment. Which SQL statement would you execute as a prerequisite

before you execute the ALTER TABLE emp SHRINK SPACE; command?

A.ALTER TABLESPACE emp OFFLINE;

B.ALTER TABLESPACE emp READ ONLY;

C.ALTER TABLE emp DEALLOCATE UNUSED;

D.ALTER TABLE emp ENABLE ROW MOVEMENT;

E.ALTER TABLE emp DISABLE ALL TRIGGERS;

F.ALTER TABLE emp ENABLE NOVALIDATE CONSTRAINT emp\_last\_name\_nn;

#### **Answer:** D

13. You executed the following SQL statement to shrink the EMPLOYEES table segment stored in the

EXAMPLE tablespace:

ALTER TABLE employees SHRINK SPACE CASCADE;

Which statement is correct in this scenario?

A.The data in the segment will be compacted but the high water mark will not be adjusted.

B.The EMPLOYEES table will be changed to read-only mode during the shrink operation.

C.The indexes created on the EMPLOYEES table will need to be rebuilt after the shrink operation is over.

D.The shrink behavior will be cascaded to all dependent segments of the table that support a shrink operation. The contract of the contract of the contract of the contract of the contract of the contract of the contract of the contract of the contract of the contract of the contract of the contract of the contract of the

E.Data manipulation language (DML) operations will not be possible on the EMPLOYEES table during the COMPACTION phase of the shrink operation.

#### **Answer:** D

14. View the exhibit and examine the sparsely populated EMP table segment.

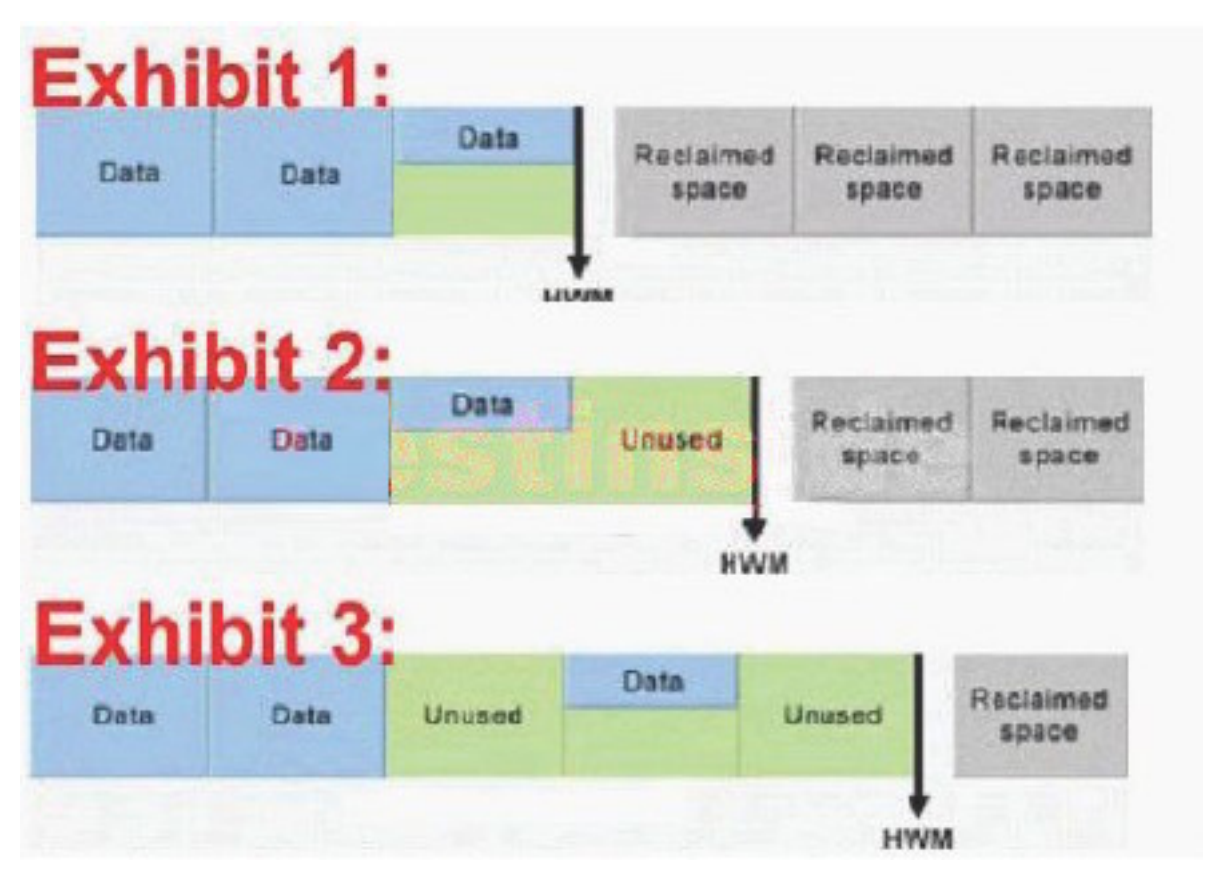

You execute the following SQL command.

ALTER TABLE emp SHRINK SPACE;

Identify how the data in the segment will be reorganized as a result of the above statement.

- A. Exhibit 1.
- B. Exhibit 2.
- C. Exhibit 3
- D. Exhibit 4
- E. Exhibit 5

#### **Answer:** A

15. You have 100 segments in the USERS tablespace. You get an alert that the USERS tablespace is running low on space. You decide to shrink some segments. Which option would you use to determine which segments to shrink?

- A.Segment Advisor
- B.SQL Tuning Advisor
- C.SQL Access Advisor
- D.Segment Resource Estimation
- E.Automatic Database Diagnostic Monitor (ADDM)

### **Answer:** A

16. You have 100 segments in the USERS tablespace. You realize that the USERS tablespace is running

low on space. You can use Segment Advisor to  $\qquad \qquad$ .

- A.add data files to the tablespace
- B.identify the segments that you should shrink
- C.modify the storage parameters for the tablespace
- D.automatically shrink the segments with unused space
- E.check the alerts generated for the tablespace that is running low on space

# **Answer:** B

17. Which are the three levels at which the Segment Advisor generates advice? (Choose three.)

- A.block level
- B.object level
- C.schema level
- D.segment level
- E.tablespace level

# **Answer:** BDE

18. View the Exhibit and examine the highlighted alert.

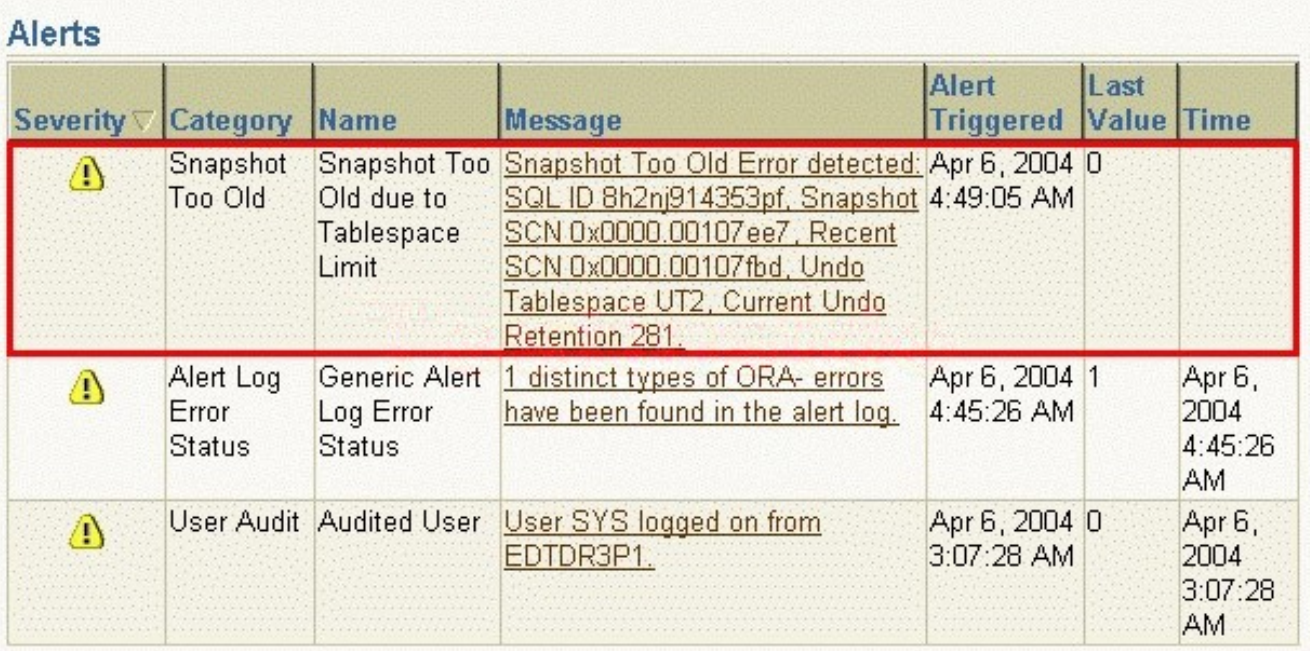

# **Advisor Central**

# **Advisors**

**ADDM SQL Tuning Advisor** SQL Access Advisor Memory Advisor **MTTR Advisor** 

**Segment Advisor** Undo Management

You have received an alert with the Category specified as Snapshot Too Old. Which page would you open from the Advisor Central page to determine the system recommendations to avoid such alerts in future?

A.ADDM

B.Memory Advisor

C.Segment Advisor

- D.Undo Management
- E.SQL Tuning Advisor
- F.SQL Access Advisor

# **Answer:** D

19. The system was running a normal workload during the last 24 hours. You need to ensure that with the same workload you should be able to flashback tables by three hours. What would you do to find the system recommendations for the undo retention period and the undo tablespace size?

# A.set DB\_FLASHBACK\_RETENTION\_TARGET=10800

B.create a new scheduler window for the time period of 24 hours and use the optimizer statistics

C.modify the Automatic Workload Repository (AWR) snapshot time interval to three hours and use ADDM

# findings

D.specify New Undo Retention as three hours and Analysis Time period as Last One Day in the Undo Advisor page and use its recommendations

# **Answer:** D

20. View the Exhibit and examine the recommendation graph provided for a test database by the Undo Advisor.

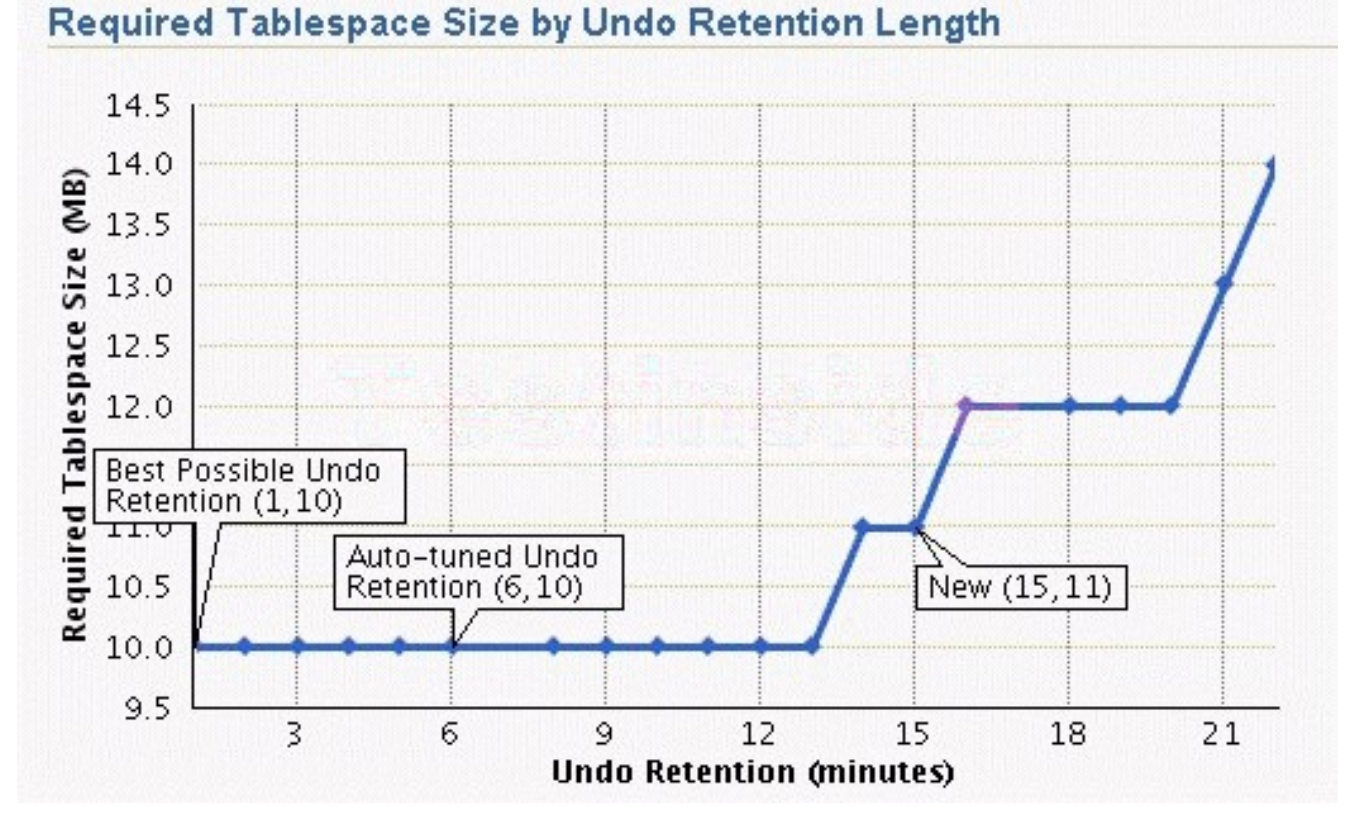

The graph recommends that the size of undo tablespace should be set to \_\_\_\_\_.

A.1 MB

B.6 MB

- C.10 MB
- D.15 MB
- E.11 MB
- **Answer:** E